## **Python in the VE**

## VE Scripts – working with Macroflo & Model openings

We use GET and SET methods with Macroflo opening types. We also use GET and SET methods with model<br>openings data. The GET & SET methods typically use data in DICT form. Using DICTs is also a good way of organising data that we GET from the VE. In this example we use a DICT to match selections and revise data when we iterate to assess the impact of changing Macroflo opening extent on maximum room temperate What?

In this example we navigate VEMacroflo and VEBody via methods from these APIs. We use a DICT to organise the data we extract because DICT keys make sure we store what the values mean and give us an elegant way to<br>access specific data. We also utilise DICTs to specify changes we make using SET method s Why?

## *Sample output:*

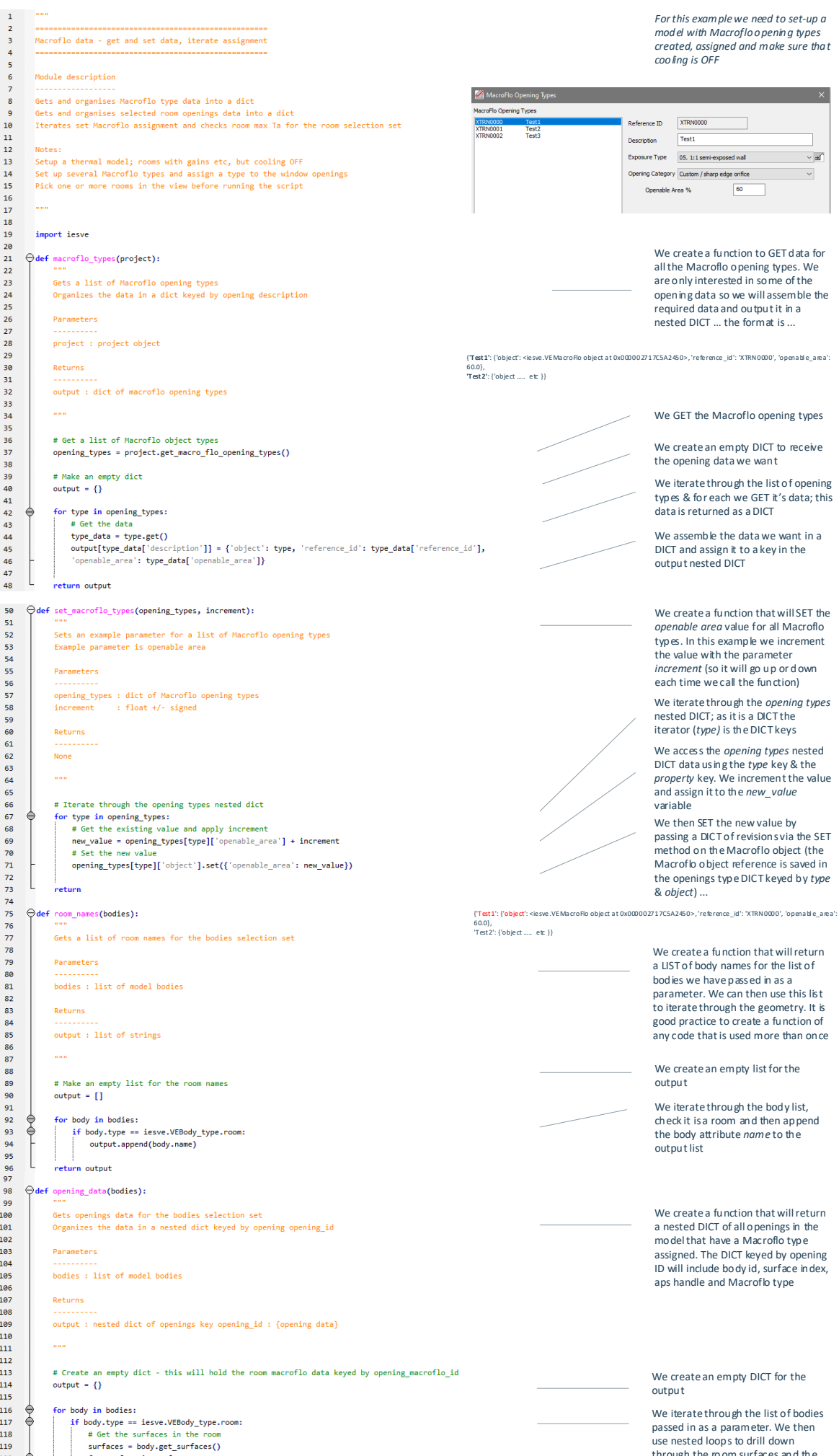

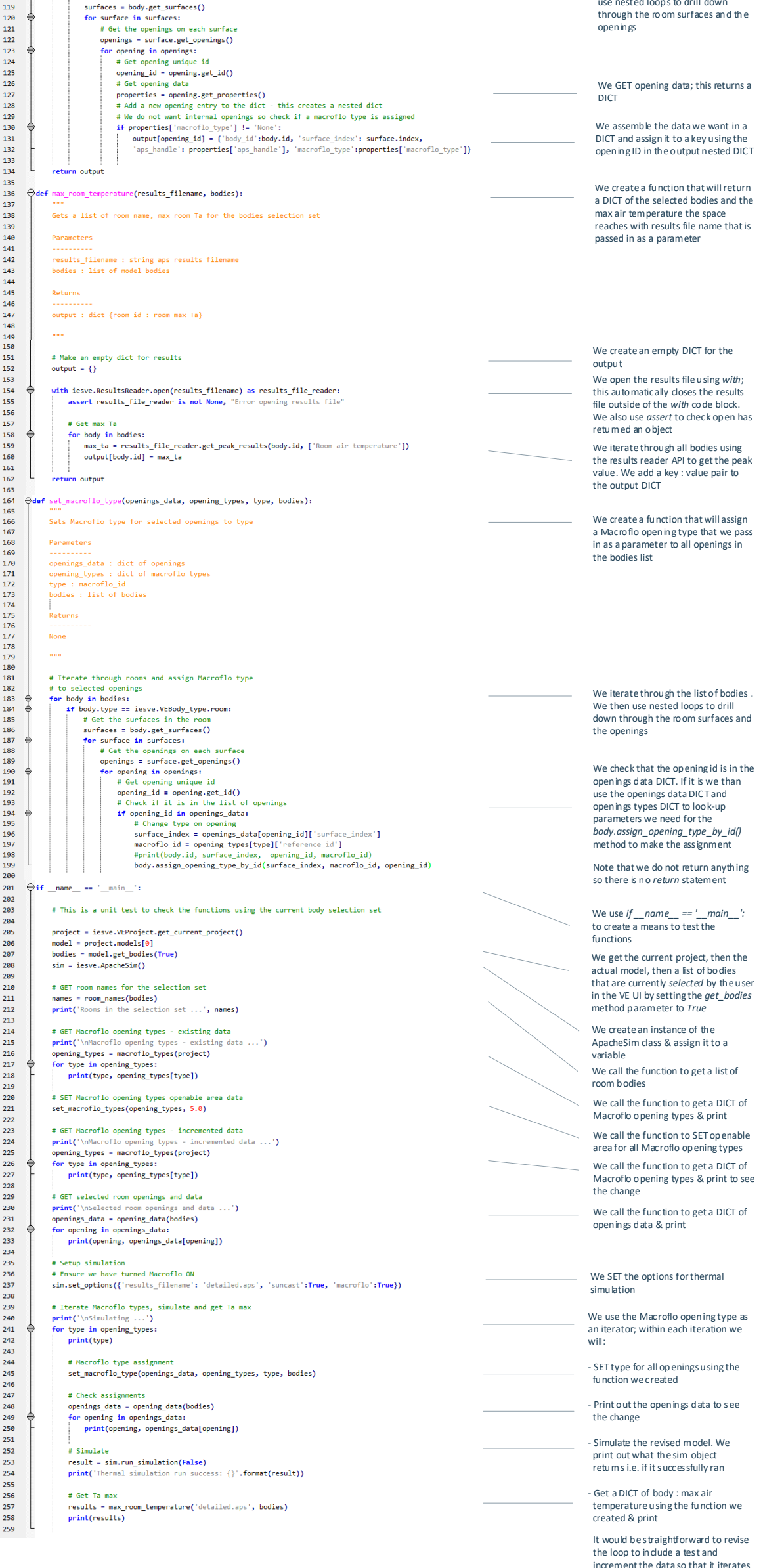

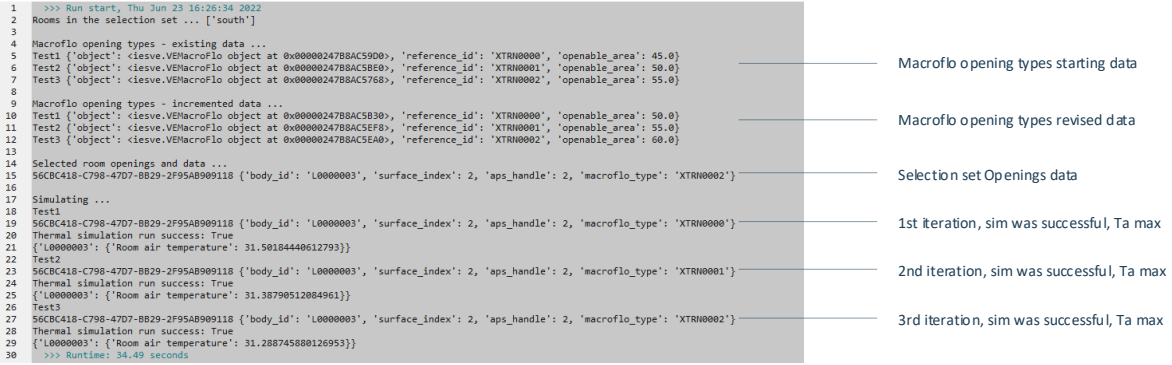